Hettie Dombrovskaya Database Architect

PG Day Paris 2023

## **PostgreSQL and Software Engineers A Database from Software Engineering Perspective**

# DRW

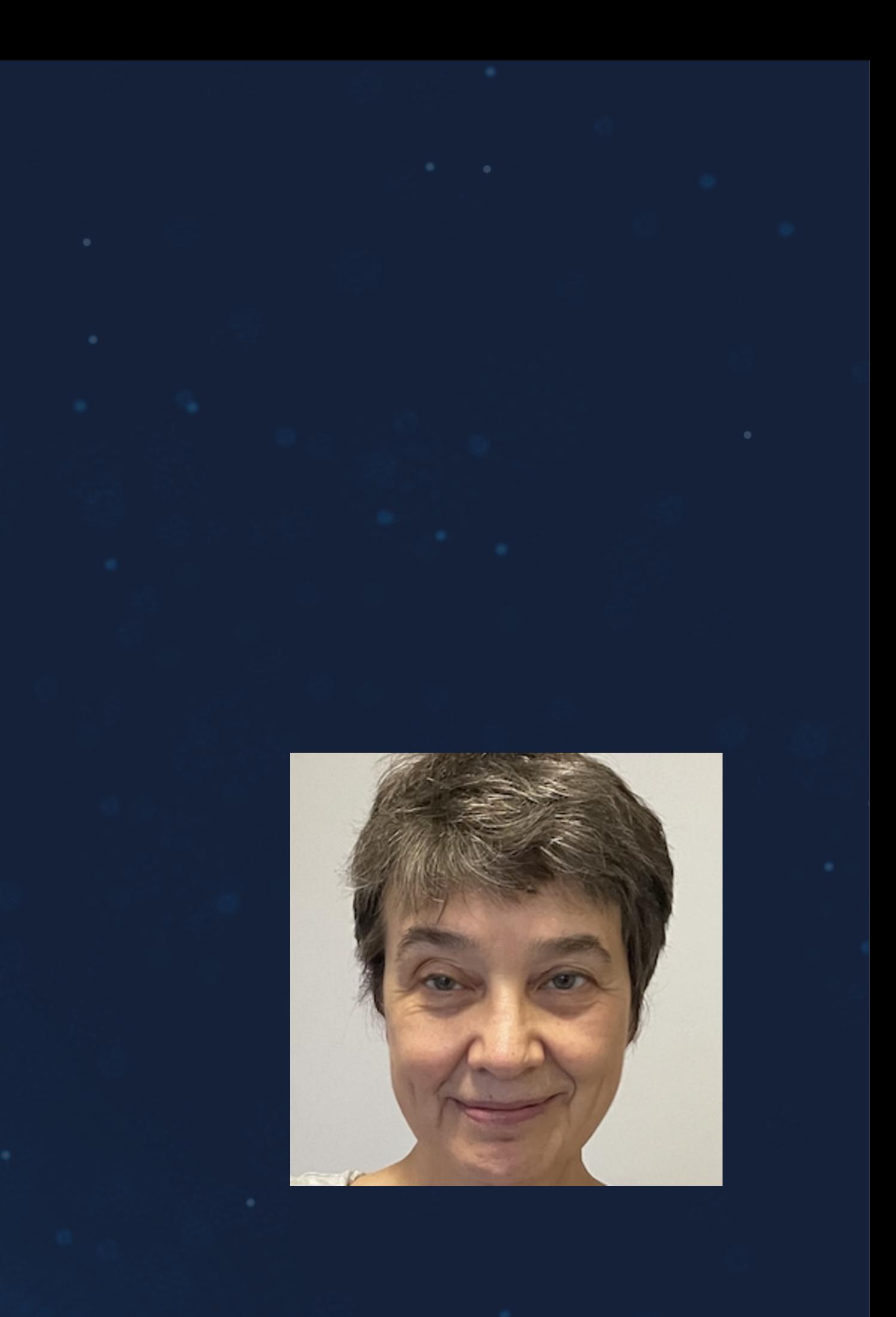

#### **Who Am I**

Database Architect at DRW Local Organizer of Chicago PostgreSQL User Group

PG Day Chicago is on April 20, 2023!

#### Because SE are our first and true customers, but they often have no voice in decision-making

## **Why This Topic?**

 $-63.85 - 37.93 - 12.47$ 

**DRW** 

• Because nobody wants to talk about these issues

Because I work with SE and hear their complaints

**Why Software Engineers are unhappy?**

 $-63.85 - 37.93 - 12.47$ 

• DB design tools

- Version control
- Deployments
- Tooling
- 
- 

• Security and Access management

... To be continued

*Because they can't work with databases using familiar techniques*

5

Do we have anything to offer? -

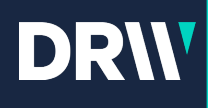

## **Design Tools**

But do they have other choices? It not tables, then what?

We often ask SE to stay away from designing tables.

NORM-GEN project partially addresses this problem

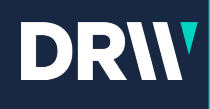

### **ORM and Code Generation**

#### We hate ORM, but..

App Developers won't go back to handwriting everything (and there is a ChatGPT anyway!)

We do not have anything like that in PostgreSQL – any tool which would help to generate the DB code

ORM provides the missing element

7

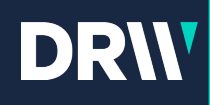

## **Version Control and Compare**

How can we version a database?

You use GitHub - greats, but your database can live without it

For the start, a database can be perfectly fine not storing any code anywhere!

Is there any easy way to tell the differences between two databases/schemas?

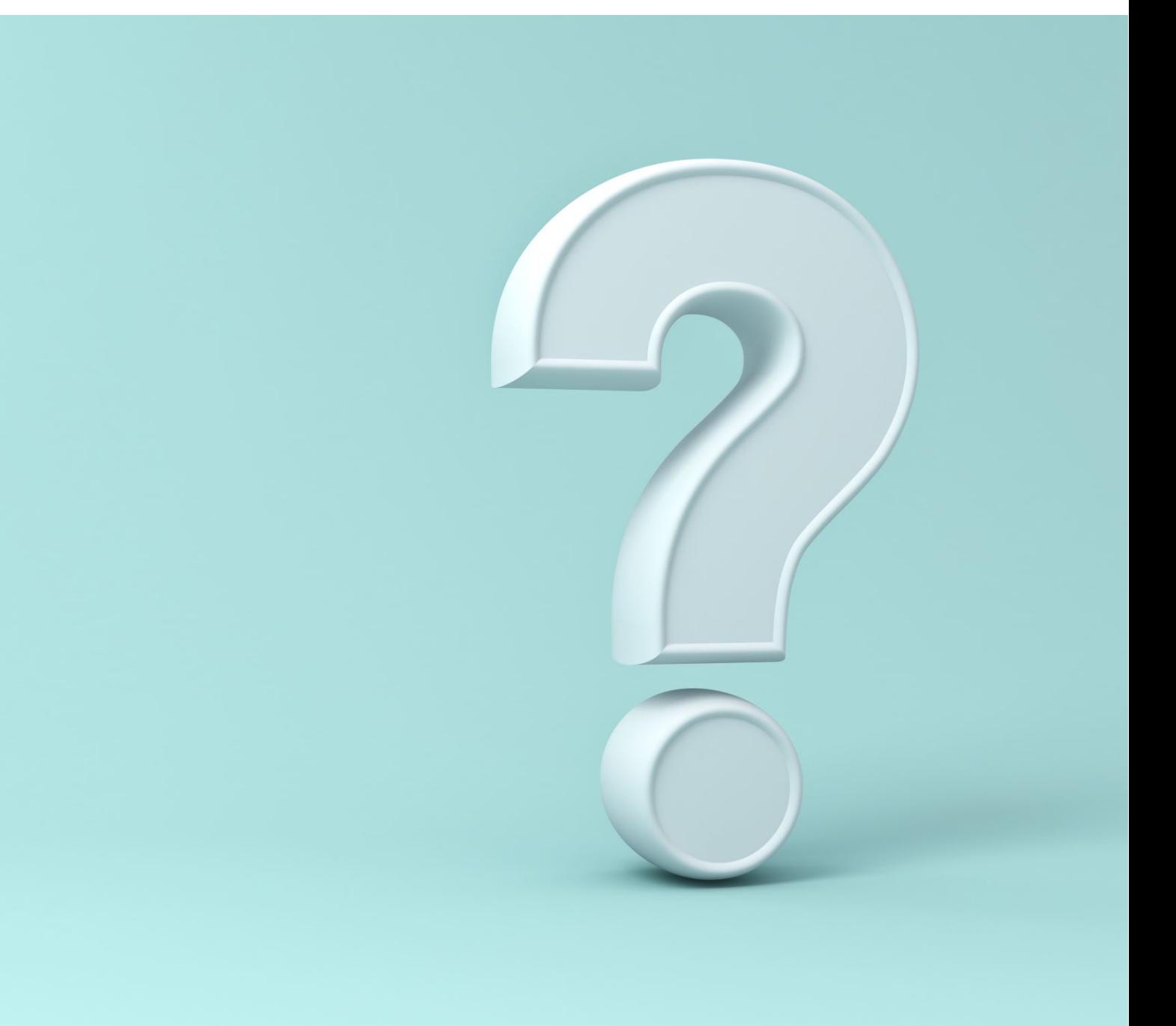

### **What makes two database objects different?**

- **If the order of columns is different, are the tables different?**
- **If a constraint name is different, are tables different?**

## **Deployments!!!** • Request a separate deployment script

- 
- 

- 
- 
- 
- 

• When you deploy a new version of an application, you just compile the code. OK, may be not "just", but still.. Whatever is in the GitHub, that's what is running

• You can exactly do it with database objects…

#### What does it mean to deploy a database change?

• Automatically generate a patch based on the source code diff

• And we are back to the question of what exactly makes two tables different

#### What are the options?

How to tell whether functions are different?

- How to check for tables sizes?
- How to check bloat?
- How to check which process is blocking me?

- They are all over internet and personal hard drives
- Even professional consultants do not have repositories for "these scripts."
- We "should not" use PostgreSQL catalog, but we use it anyway  $\Rightarrow$  versioning

We do not have tools … for anything

**DRW** 

### **Tooling!**

```
For pretty much all of that, 
there are only "scripts"
```

```
Nobody validates them against 
any changes in versions, 
hardware, etc.
```
*"Here is the library I am using" vs. "Let me give you a script"*

• Do we have a command for that?

• And no, I do not mean the list of all granted roles

```
How can you find all 
permission for a specific
```
user?

- 
- 

**DRW** 

## **Security and Access Management**

• Can two users do all the same things?

• Does it matter which role granted these privileges?

```
How can you compare 
permissions for two different
```
users?

- 
- 

```
How to compare permissions in 
different environments?
```
*We hate it when applications are connected to a DB as superuser, but there is a reason for that!*

## We do not have solutions **for everything, but we have some!**

## **Welcome to DIFF!**

*DIFF addresses three of the five mentioned issues:*

- *Versioning*
- *Deployments*
- *Access control*

**DRW** 

*If we want to compare two environments, We do not look at the source code And we do not look at deployments' logs We look at PostgreSQL catalog(s)*

#### **https://github.com/hettie-d/diff**

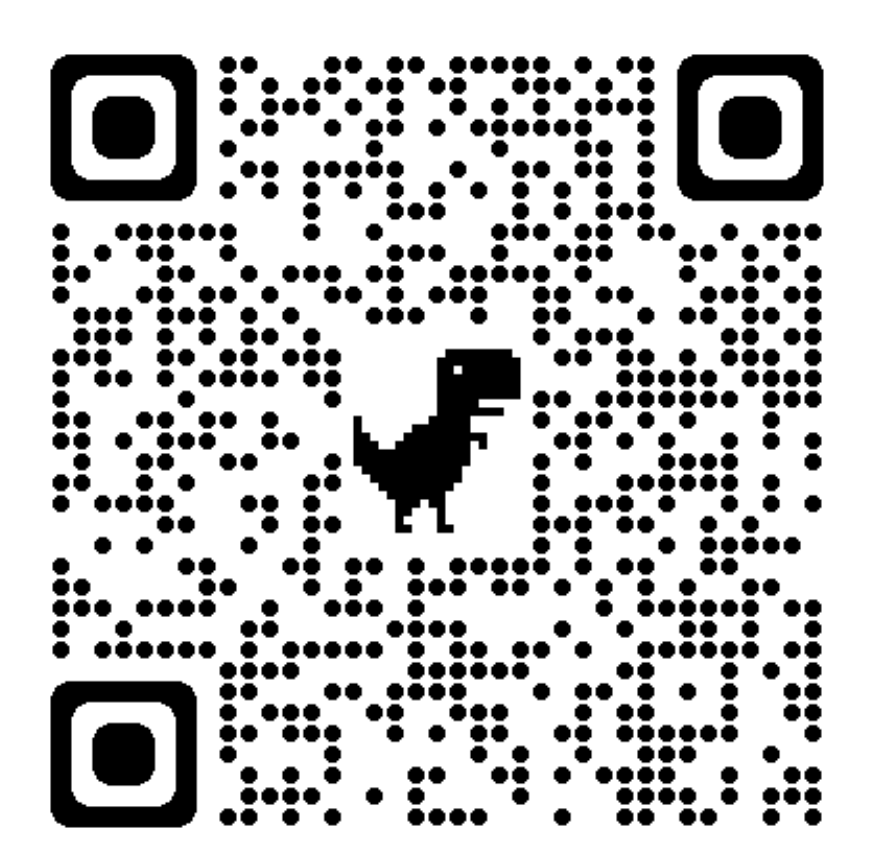

### **How DIFF works**

- Clone the repo and run \_load\_all.sql from the root directory to install **locally**. Do not install DIFF in the target databases. The installation includes adding postgres\_fdw extension
- Setup each of the environments you want to compare calling

```
diff.catalog_fdw_setup(
```
- in p\_database\_alias text,
- in p\_database text,
- in p\_host text default 'localhost'::text,
- in p\_port text default null::text,
- in p\_user text default null::text,
- in p\_password text default null::text)

## **What can DIFF do**

**For any pair of databases**

Compare:

- List of schemas/ownership
- List of tables/views/mviews in schema
- List of columns in the table(s)
- Column details (types, defaults, nullables)
- List of constraints
- Permissions

Generate patches

• to make one environment to look exactly like another one

#### Data Output location text airlines  $\mathbf{1}$  $\overline{2}$ airlines 3 airlines airlines 4

5

airlines

#### Explain Messages Notifications

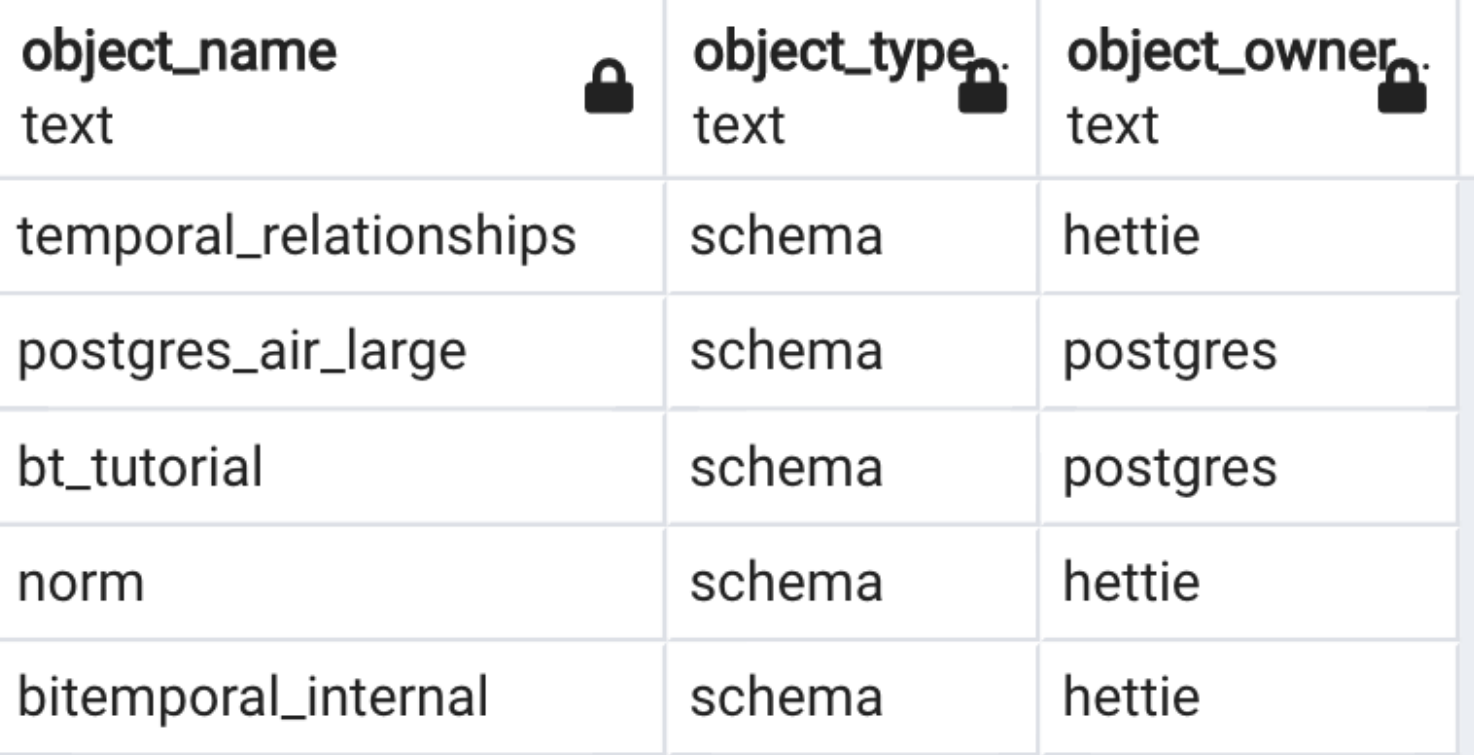

#### **Compare schemas**

select \*

from diff.schema\_compare(

'airlines',

'hettie');

#### **Compare**  location. text **tables/mviews**  $\mathbf{1}$ airlines **/views**  $\overline{2}$ airlines 3 hettie select \* airlines 4

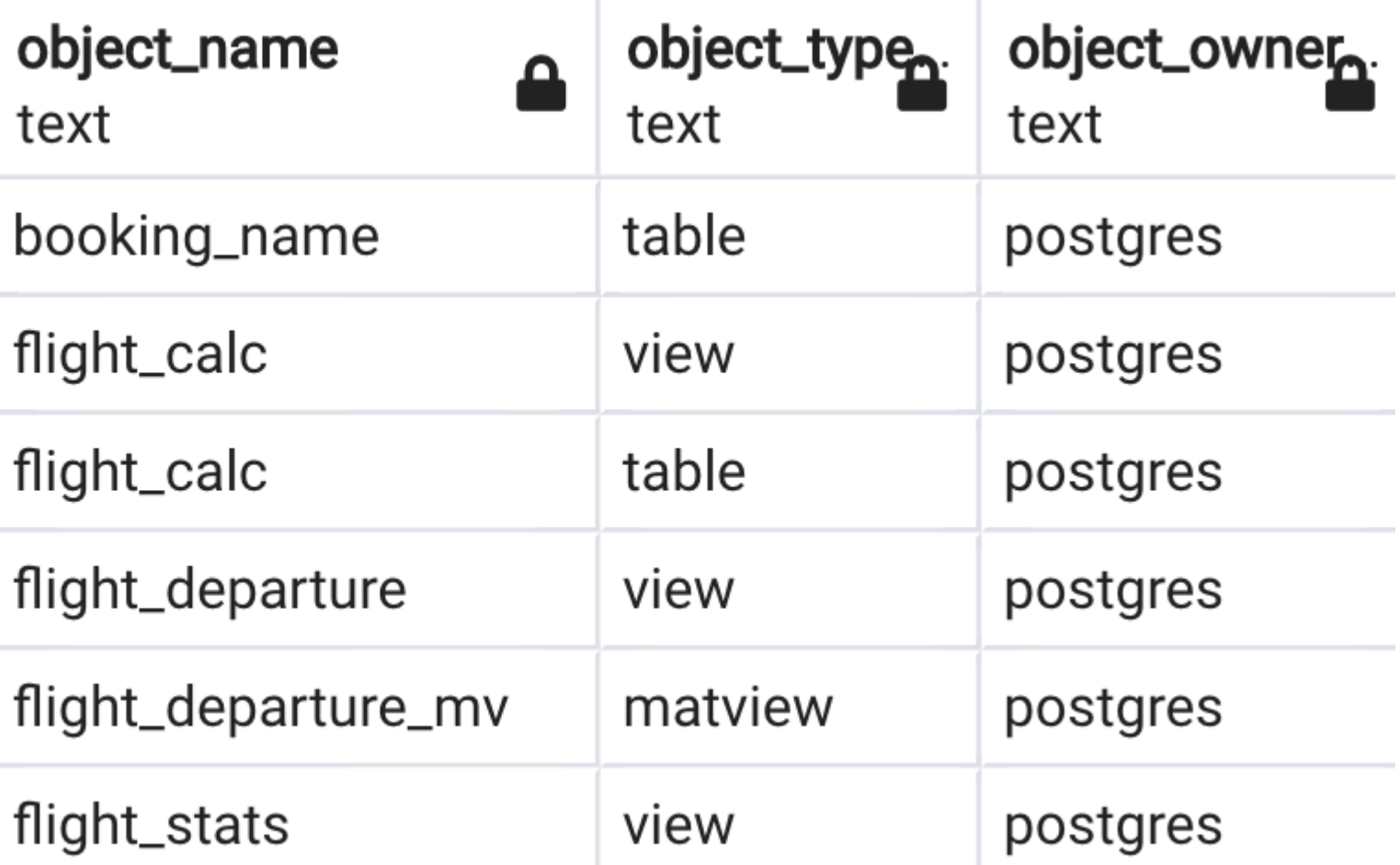

5

6

airlines

airlines

from diff.tables\_compare(

'airlines',

'hettie',

'postgres\_air');

#### **Compare columns**

```
select *
```
from diff.columns\_compare(

```
'airlines',
```

```
'hettie',
```

```
'postgres_air');
```
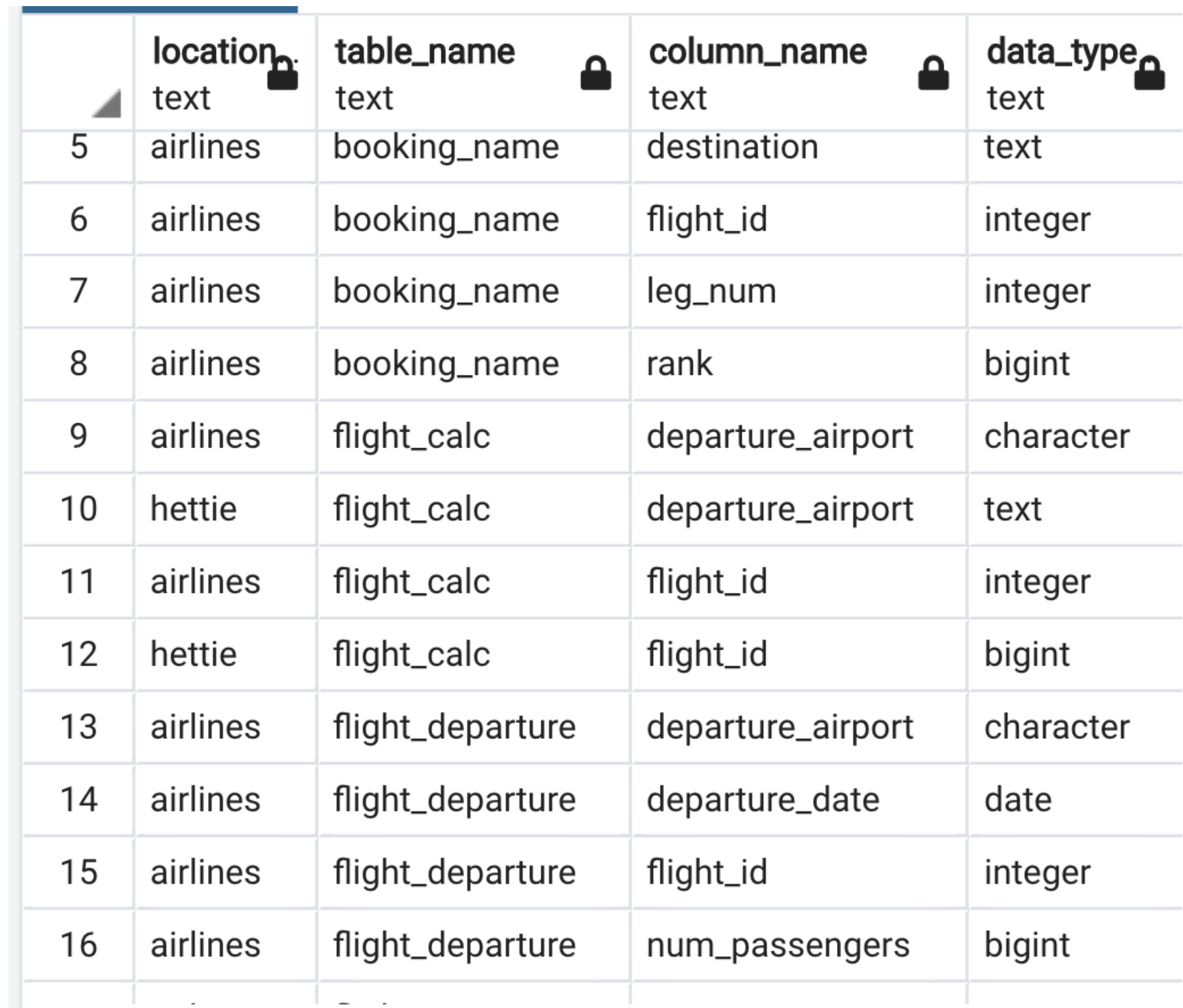

19

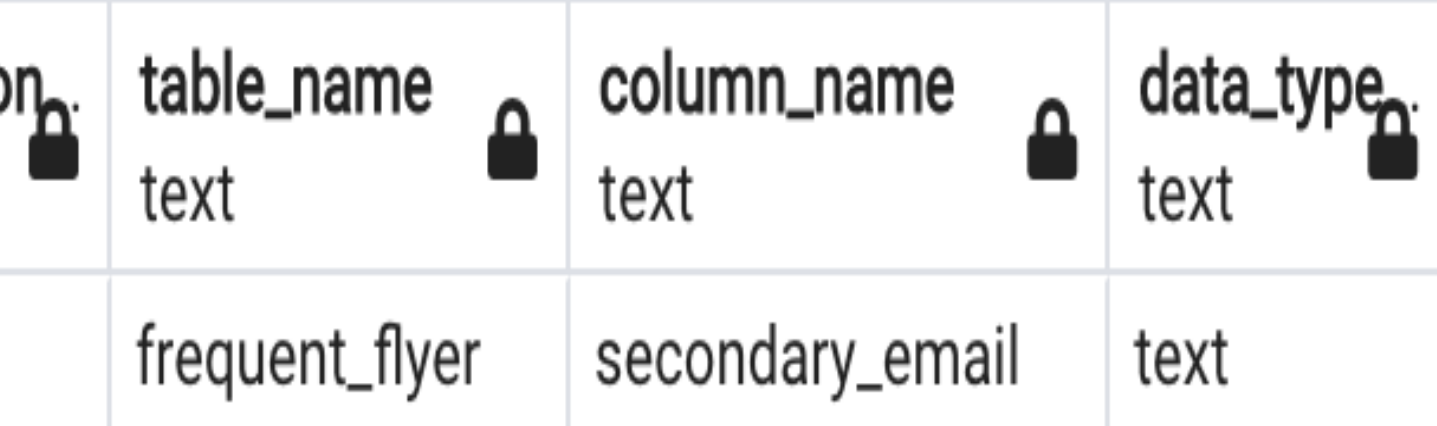

**DRW** 

## **Compare columns in a table**

select \* from diff.columns\_compare( 'airlines', 'hettie', 'postgres\_air', ''frequent\_flyer');

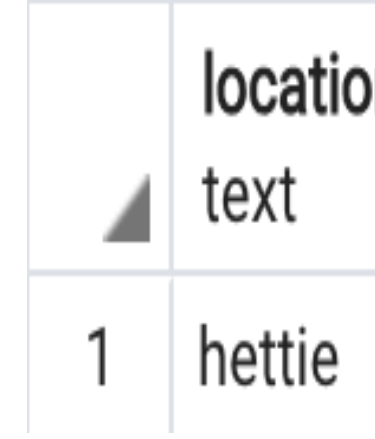

## **Complete columns compare**

```
select * 
from diff.full_columns_compare(
'hettie', 
'airlines',
'postgres_air', 
'frequent_flyer');
```
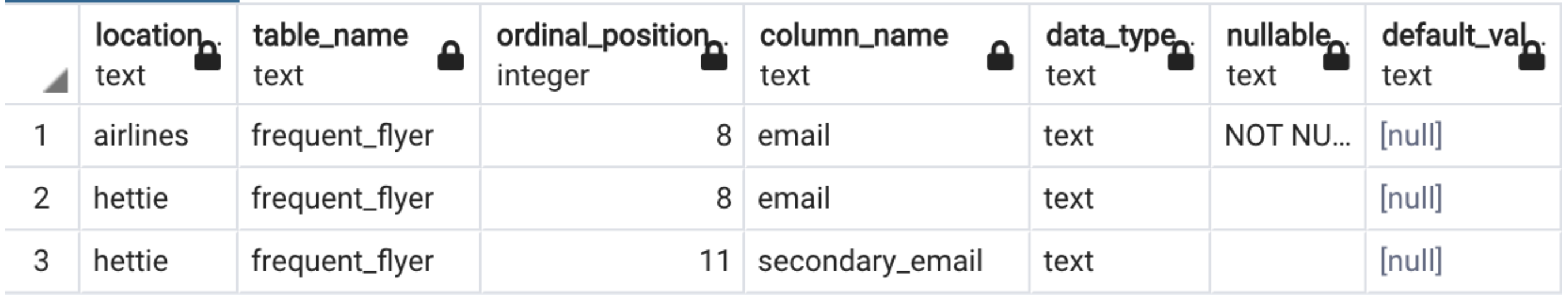

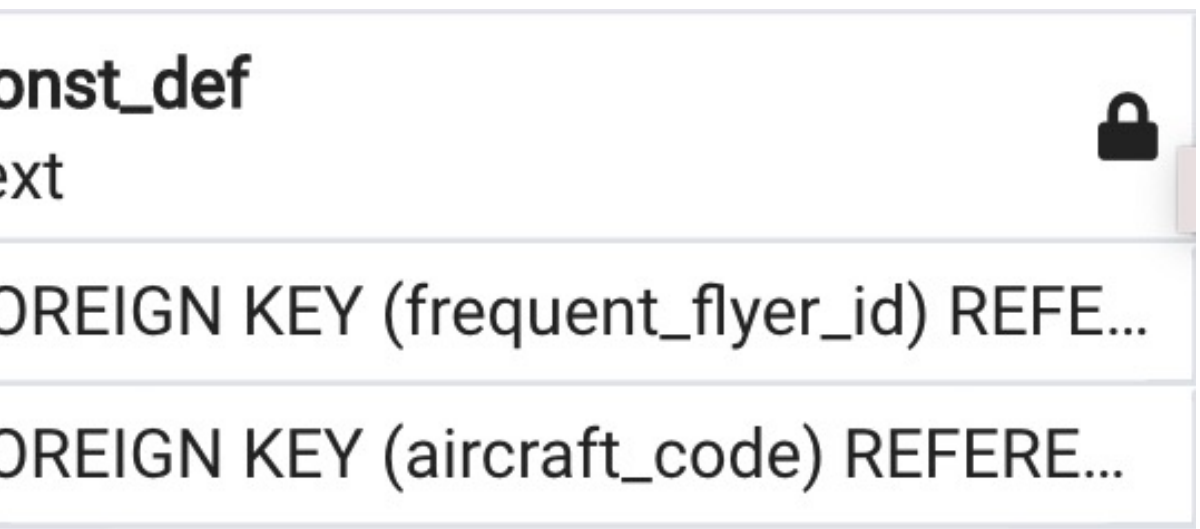

#### **Constraints compare**

```
select * from diff.constraint_compare('airlines',
'hettie', 
'postgres_air')
```
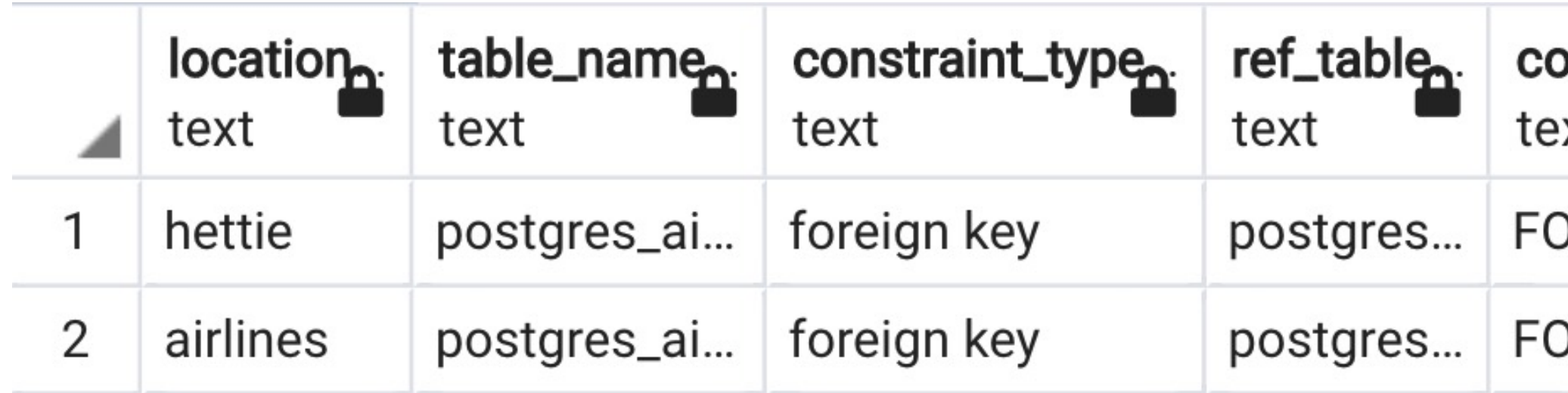

#### **Generate patch**

```
select * from diff.generate_patch_table ('hettie', 
'airlines',
'postgres_air', 
'frequent_flyer');
```
alter table postgres\_air.frequent\_flyer add secondary\_email text ; alter column email drop NOT NULL;

```
select * from diff.generate_patch_table('airlines',
'hettie',
'postgres_air', 
'frequent_flyer');
```
alter table postgres\_air.frequent\_flyer drop secondary\_email; alter column email set NOT NULL

#### **Generate constraint patch**

```
select * from diff.generate_patch_constraint('airlines',
'hettie',
'postgres_air',
'account');
```
alter table postgres\_air.account drop constraint frequent\_flyer\_id\_fk;

```
select * from diff.generate_patch_constraint('hettie', 
'airlines', 
'postgres_air',
'account');
```
alter table postgres\_air.account add constraint frequent\_flyer\_id\_fk FOREIGN KEY (frequent\_flyer\_id) REFERENCES postgres\_air.frequent\_flyer(frequent\_flyer\_id)

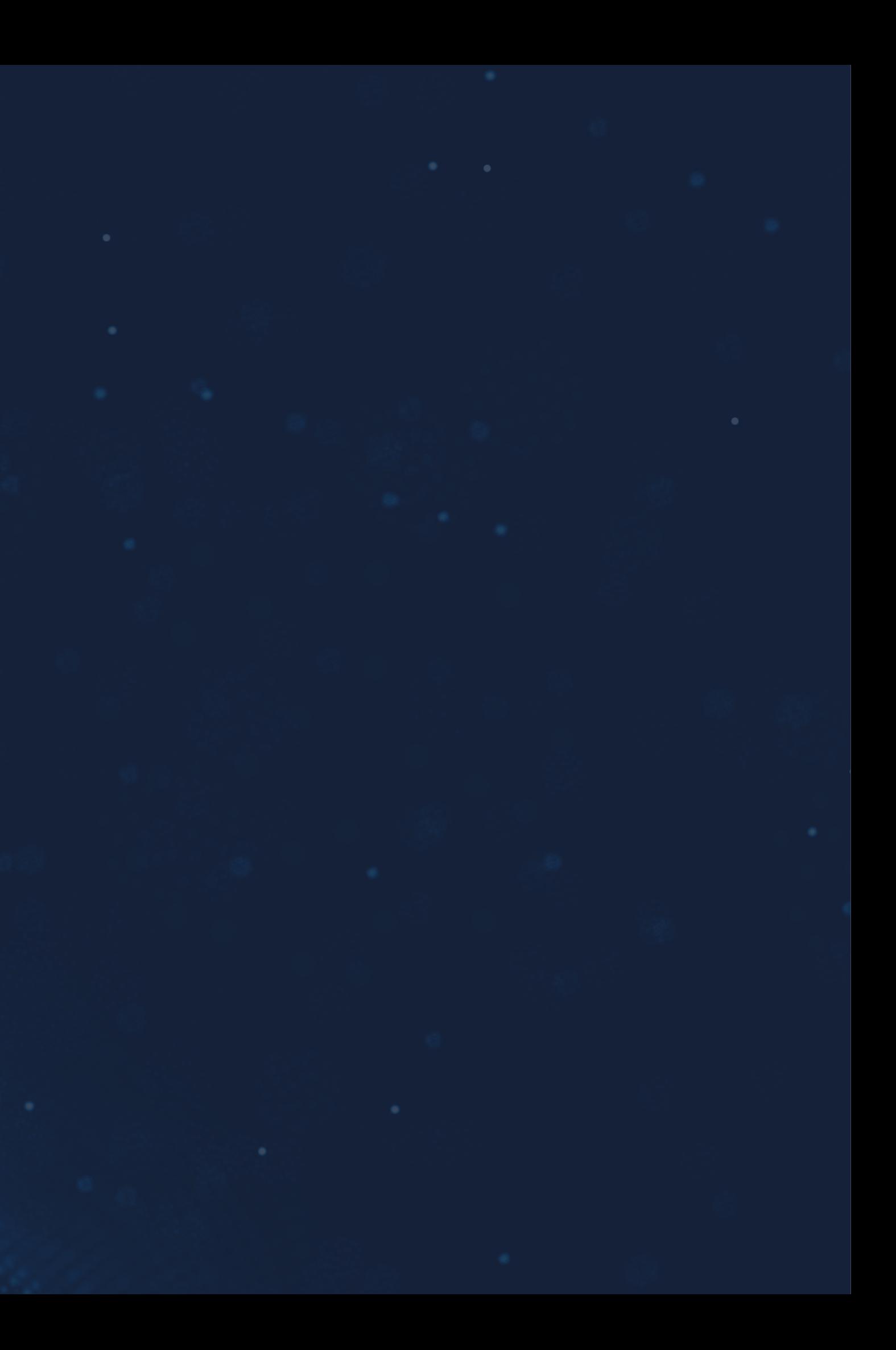

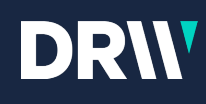

## **Tooling**

*No more "Let me give you a script"*

- Security definer function & event triggers
- Enables granting individual permissions to no-login roles and no-login roles to users
- Objects ownership and default permissions

- Tables/indexes sizes
- Tables/indexes bloat
- All you can find in Postgres Wiki and anywhere on the internet $\circledcirc$

#### Permissions management package

### **dba\_tools schema**

All tools are "packaged", and deployed in each new database.

Deployment is repeatable

New GitHub commit => deployment

#### Objects sizes package

- Anything we use more than twice, is packaged
- Any DBA on call can use it straight from DB
- PG version -independent

#### To be expanded

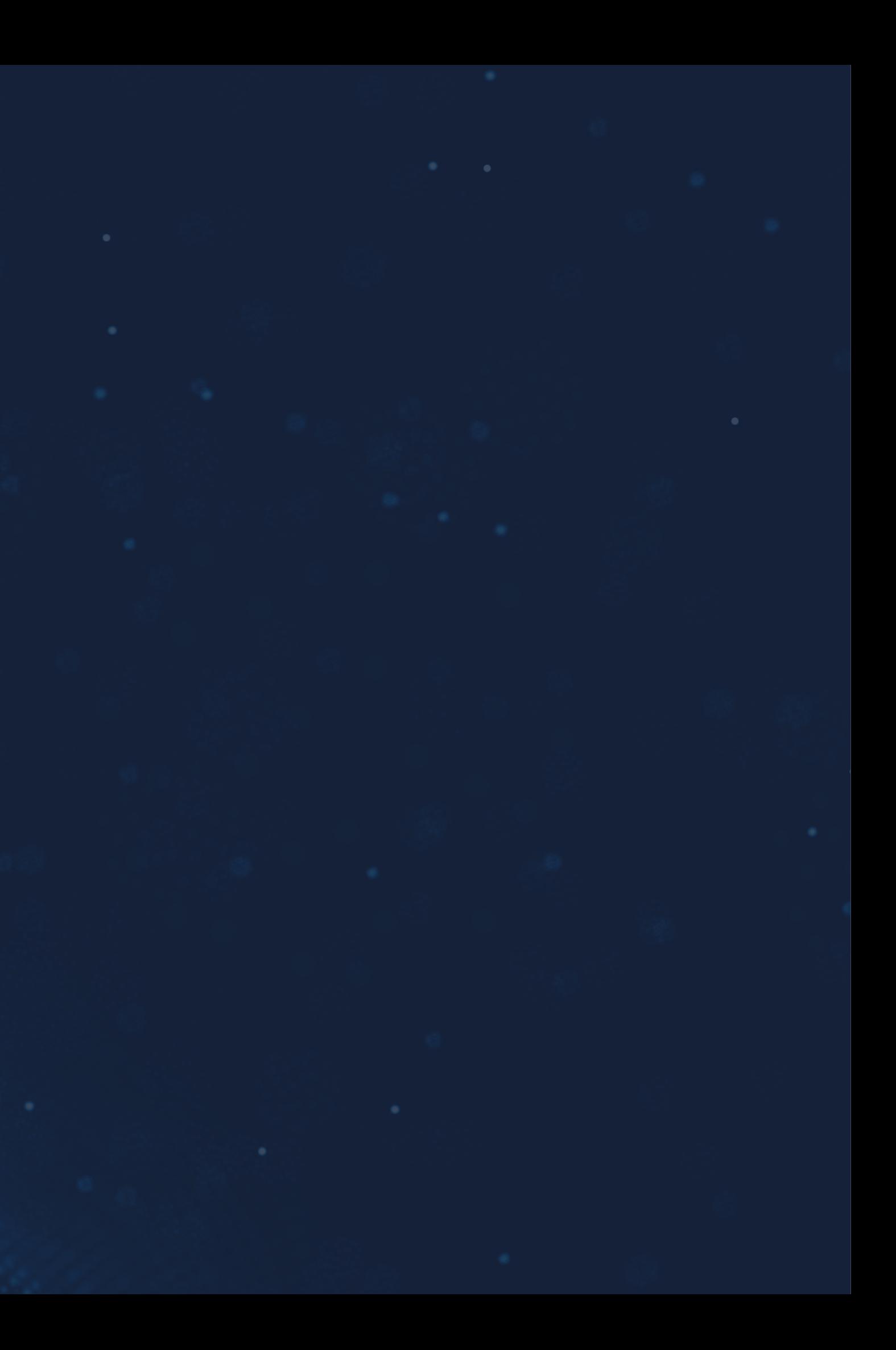

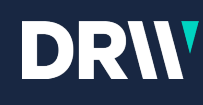

### **Access Management**

*Do not let me start!*

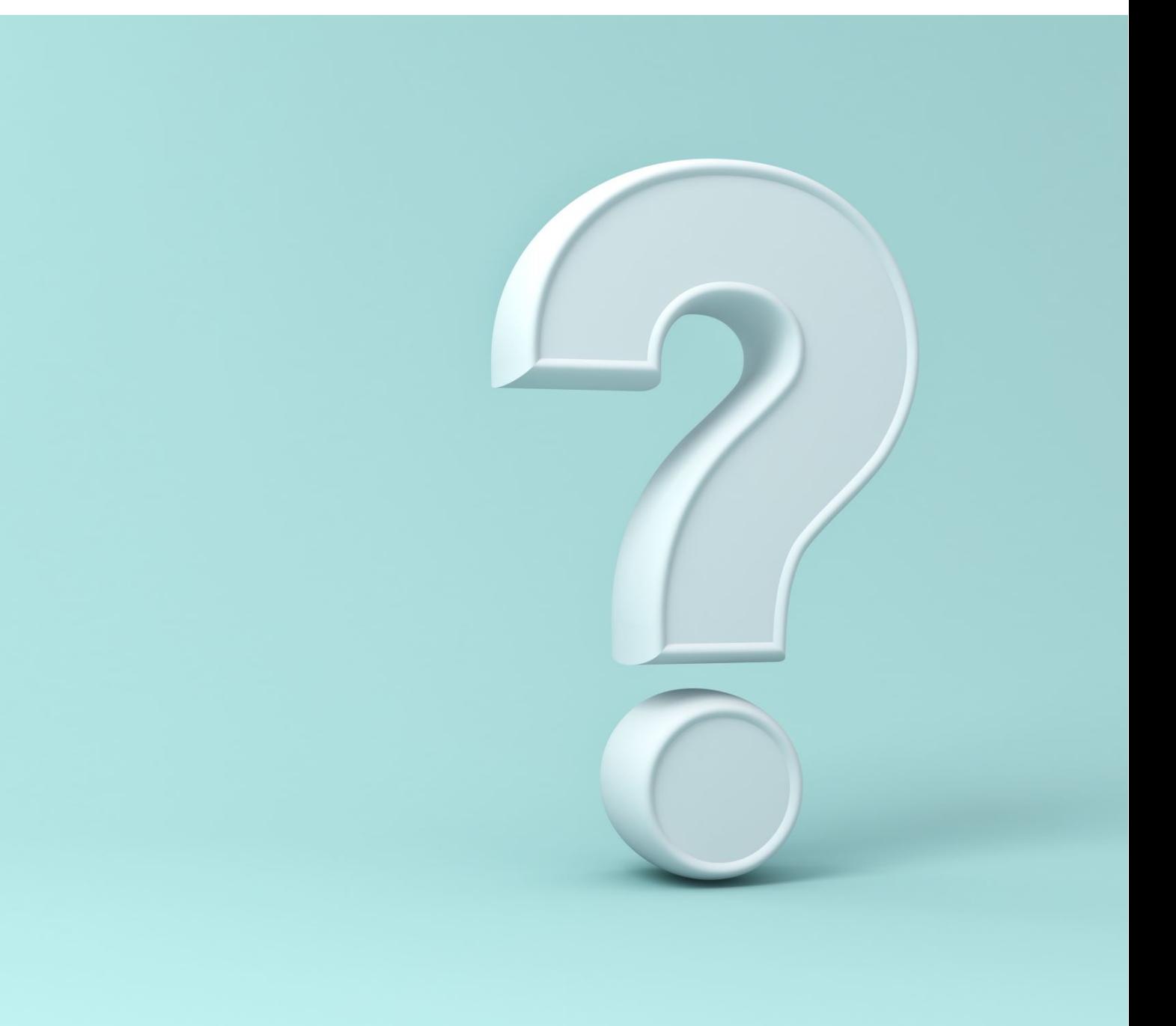

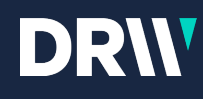

## **How can you figure out what a user can and can't do?**

• **There is no easy way!**

### **Compare privileges on schemas**

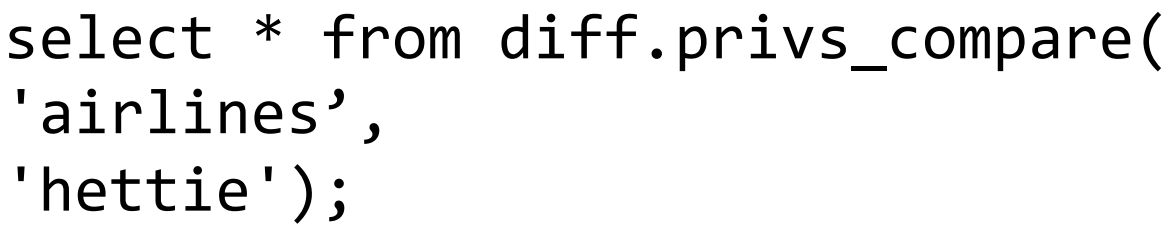

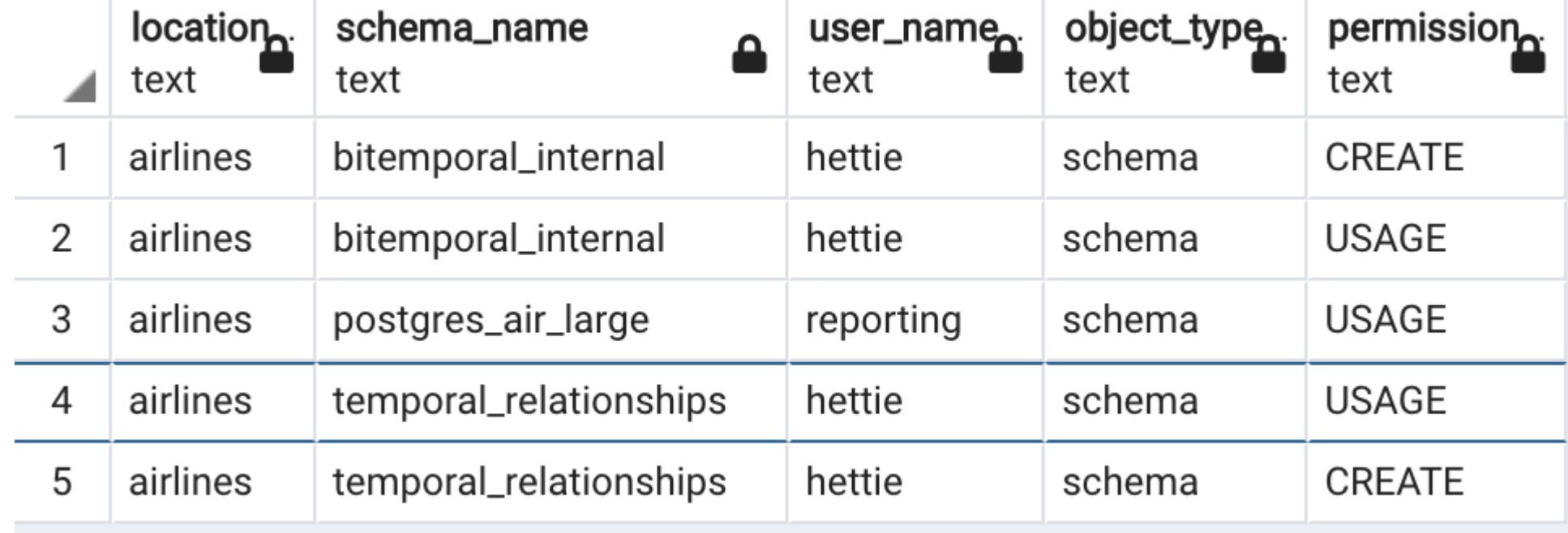

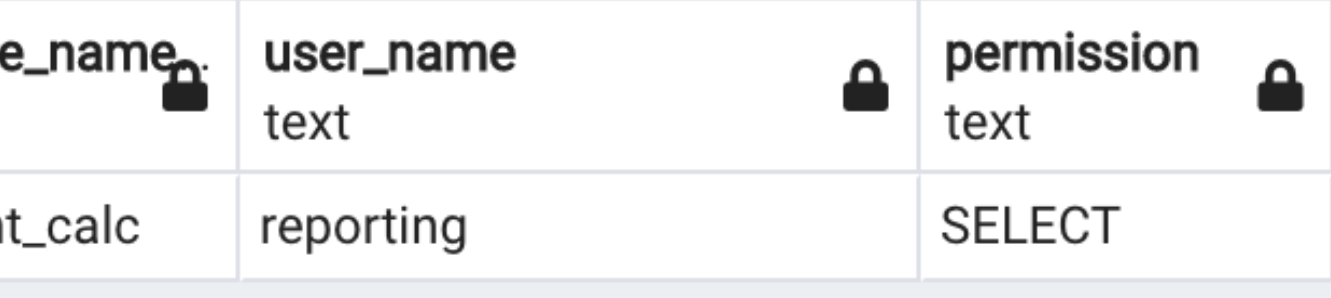

#### **Compare privileges on tables**

select \* from diff.privs\_compare('airlines', location table text text flight hettie

'hettie',

'postgres\_air');

## **Compare privileges on tables**

select \* from diff.privs\_compare(

'airlines',

'hettie',

'postgres\_air\_large');

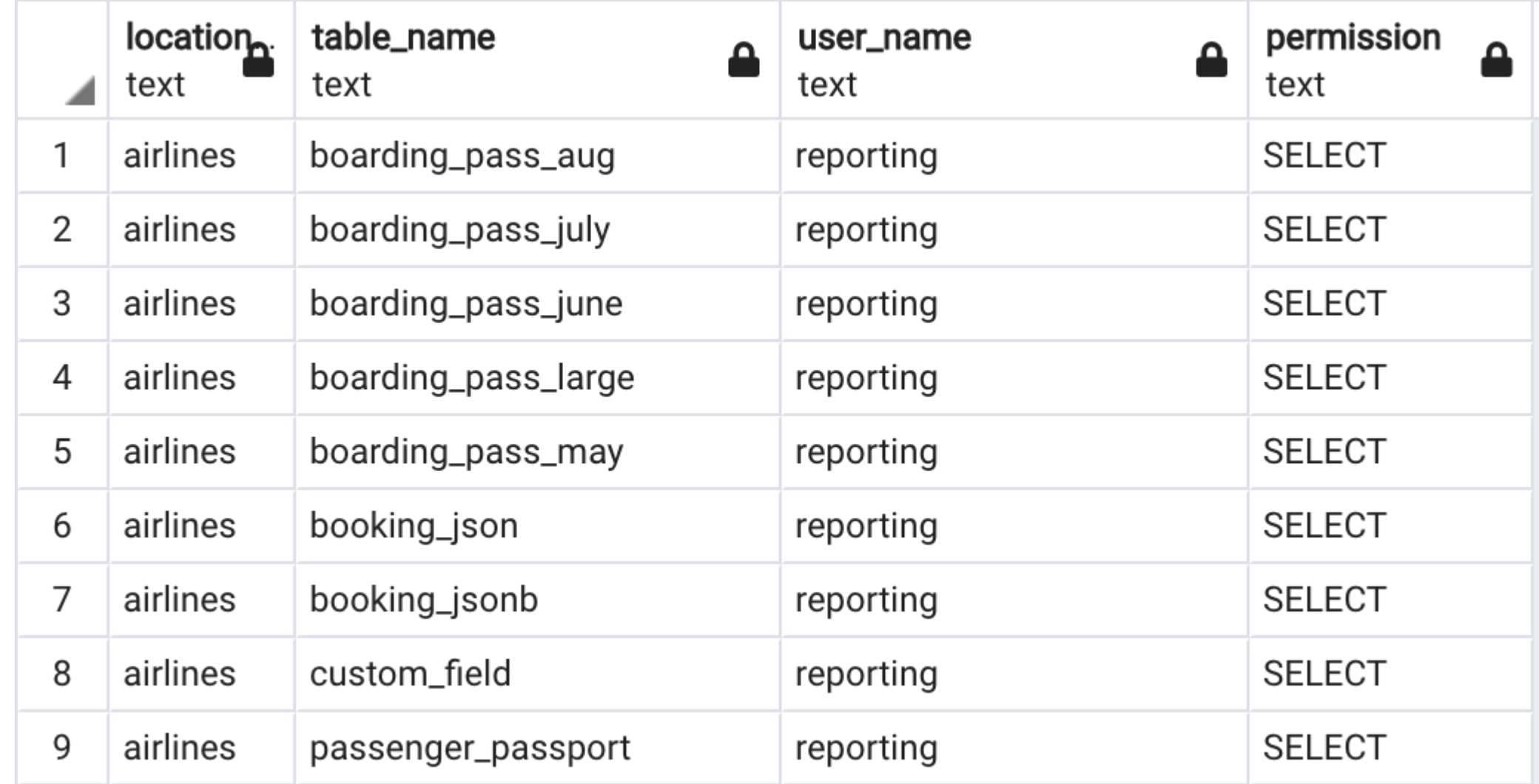

## **Compare privileges on schemas**

select \* from diff.priv\_schema\_compare('airline s','hettie');

Data Output

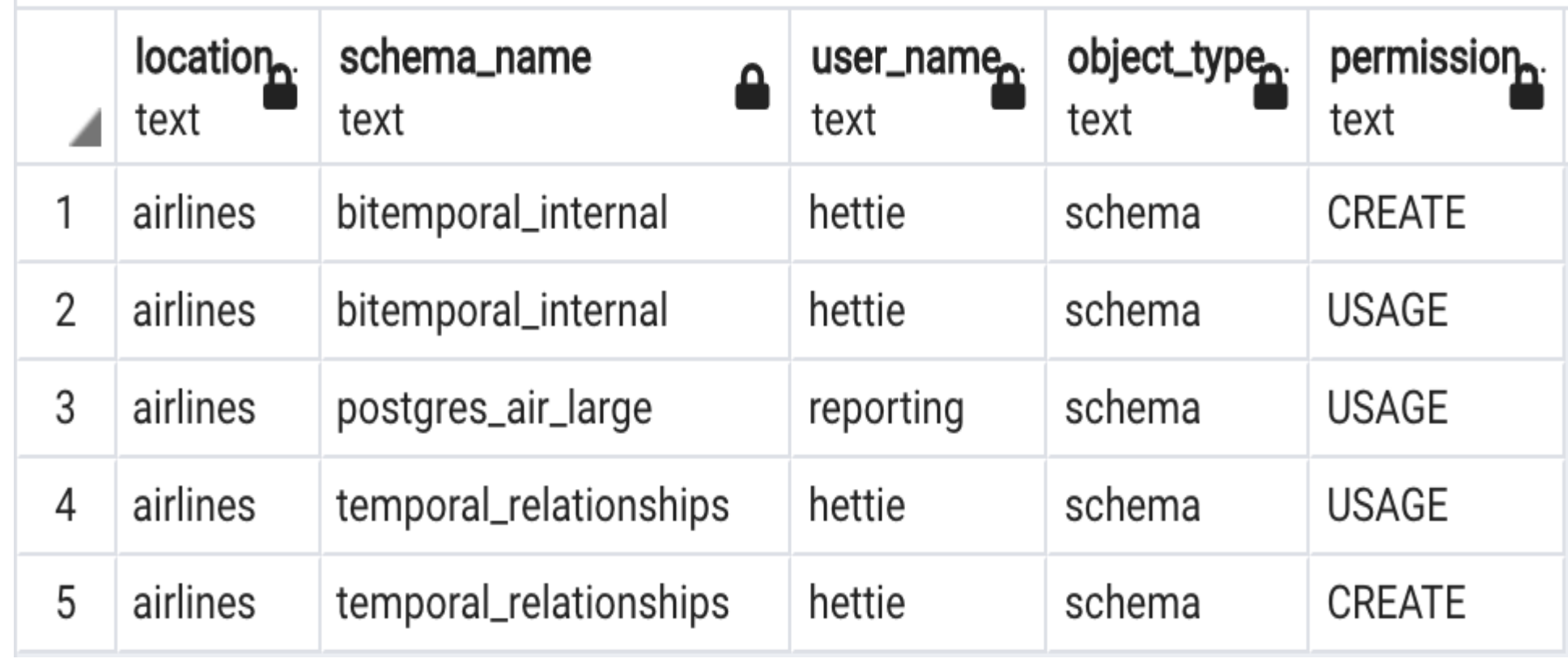

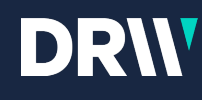

## **Select privileges which are granted directly**

select \* from diff.db\_privs\_direct\_select('hettie');

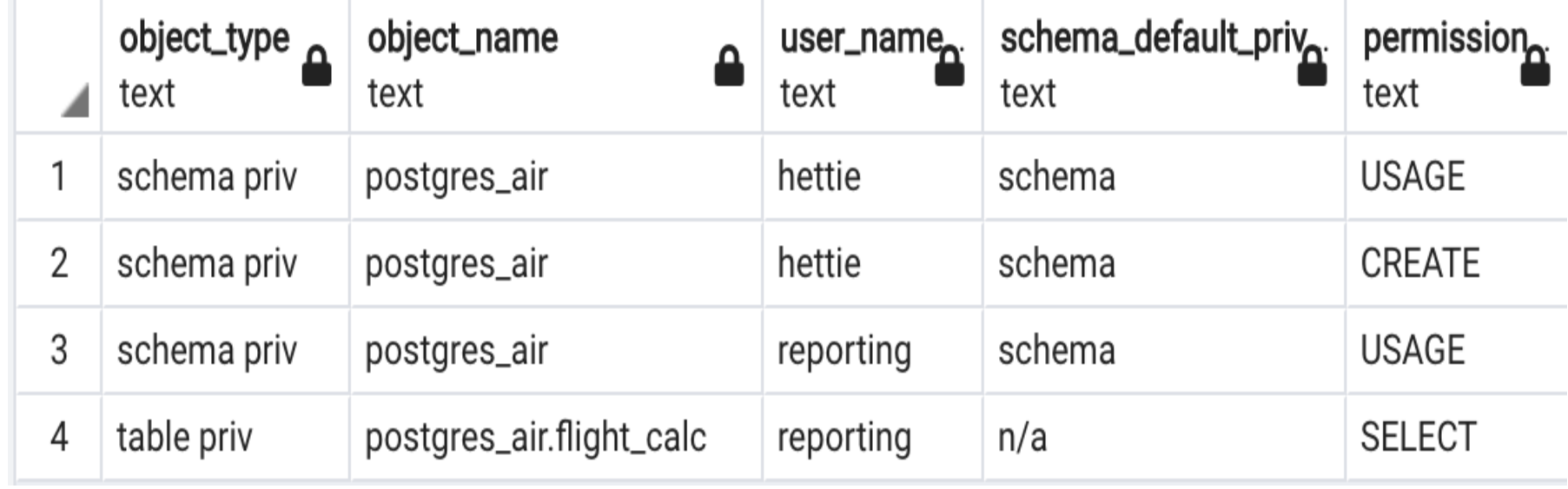

## **Compare all privileges**

#### **Different sets of privileges can result in identical sets of object privileges.**

grant select on all tables in schema sch to new\_user;

grant select on sch.t1 to new\_user; grant select on sch.t2 to new\_user; …

grant select on sch.tn to new\_user;

grant select on all tables in schema sch to sch\_read\_role; grant sch\_read\_role to new\_user;

#### **How to compare the final result?**

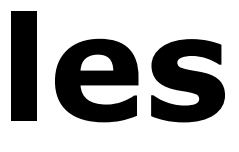

## **Dealing with recursive roles**

```
WITH RECURSIVE x AS(
  SELECT member::regrole,
         roleid::regrole AS role,
       roleid,
         member::regrole || ' -> ' || roleid::regrole AS path
  FROM pg_auth_members AS m
  UNION ALL
  SELECT x.member::regrole,
         m.roleid::regrole,
       m.roleid,
         x.path || ' -> ' || m.roleid::regrole
 FROM pg_auth_members AS m
    JOIN \times ON m.member = \times.role
  )
  SELECT member, role, roleid, path
  FROM x
  WHERE member::text not like 'pg%' 
  AND member::text!='postgres' 
  AND member::text not like 'rds%'
  and role::text not like 'pg%'
```
#### **The whole function is 117 lines long …**

## **Select all privileges on a database**

select \* from diff.db\_privs\_select ('hettie')

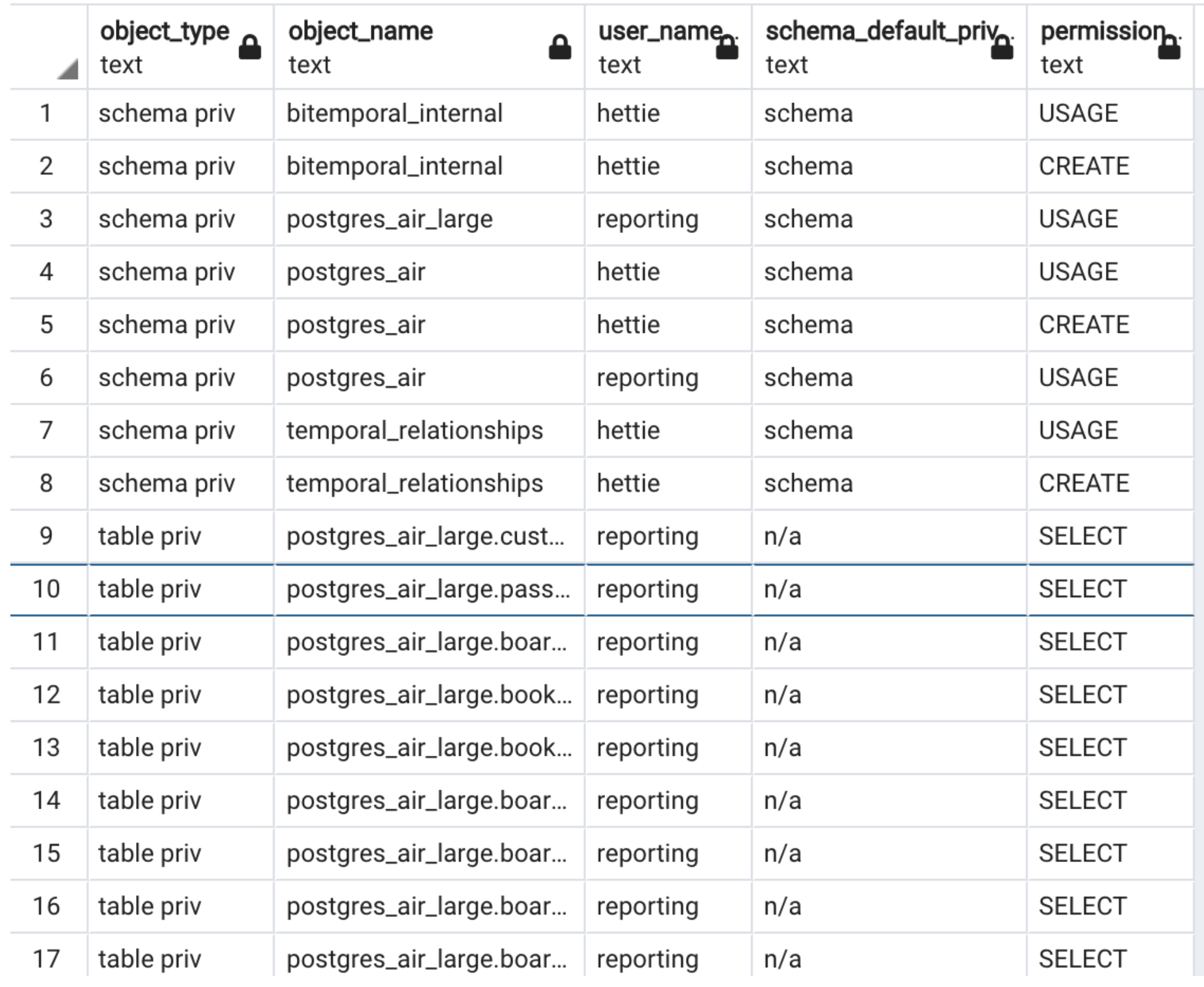

ØCompare indexes ØCompare triggers ØCompare functions and procedures **>Finalize all patches generation** 

#### **Future work**

#### What should be documented in PostgreSQL?

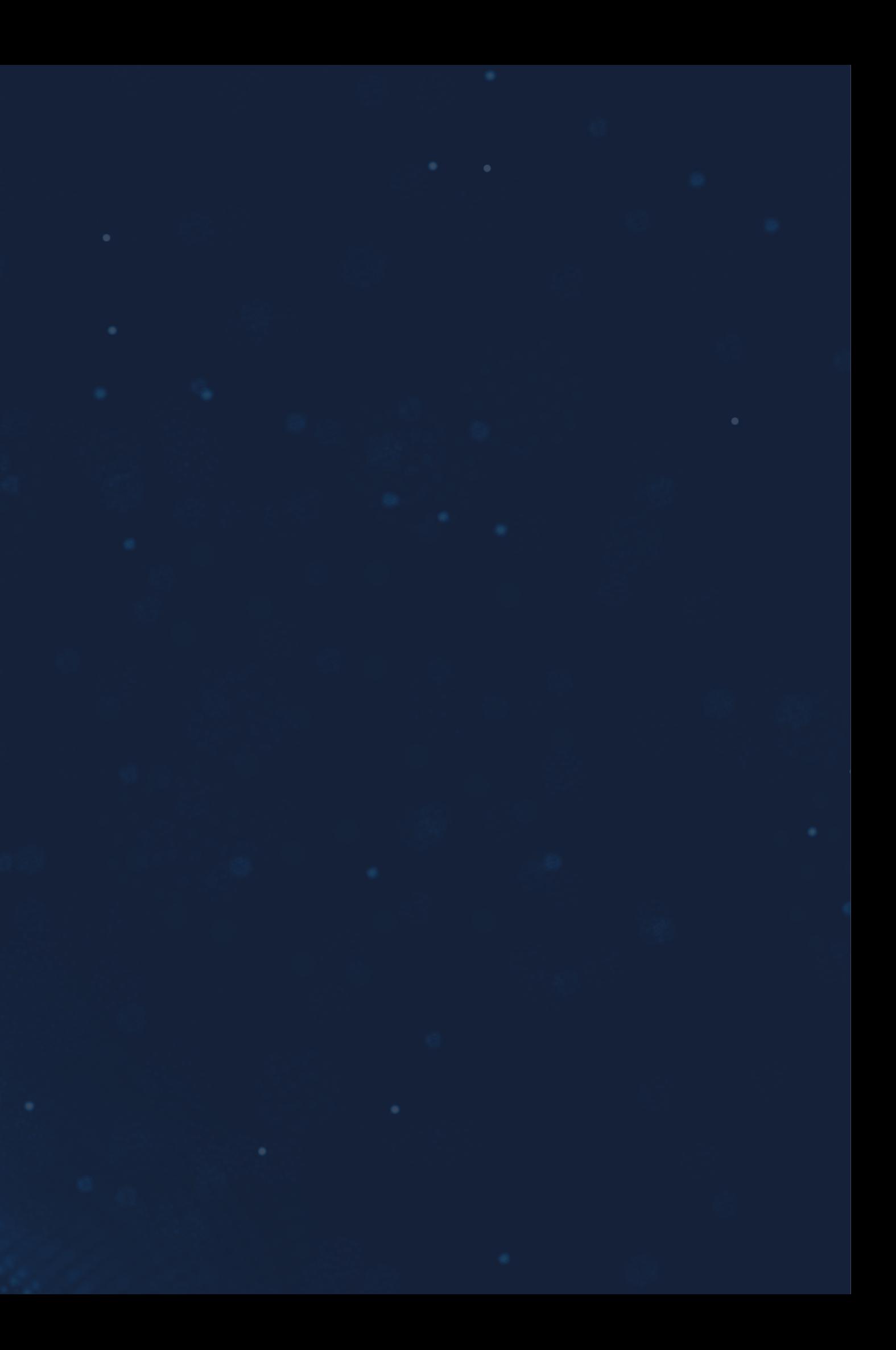

#### **Other issues**

Ø Usage of pgTap  $\triangleright$  Designing tools  $\triangleright$  Test data sets Ø Branching data

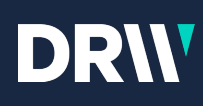

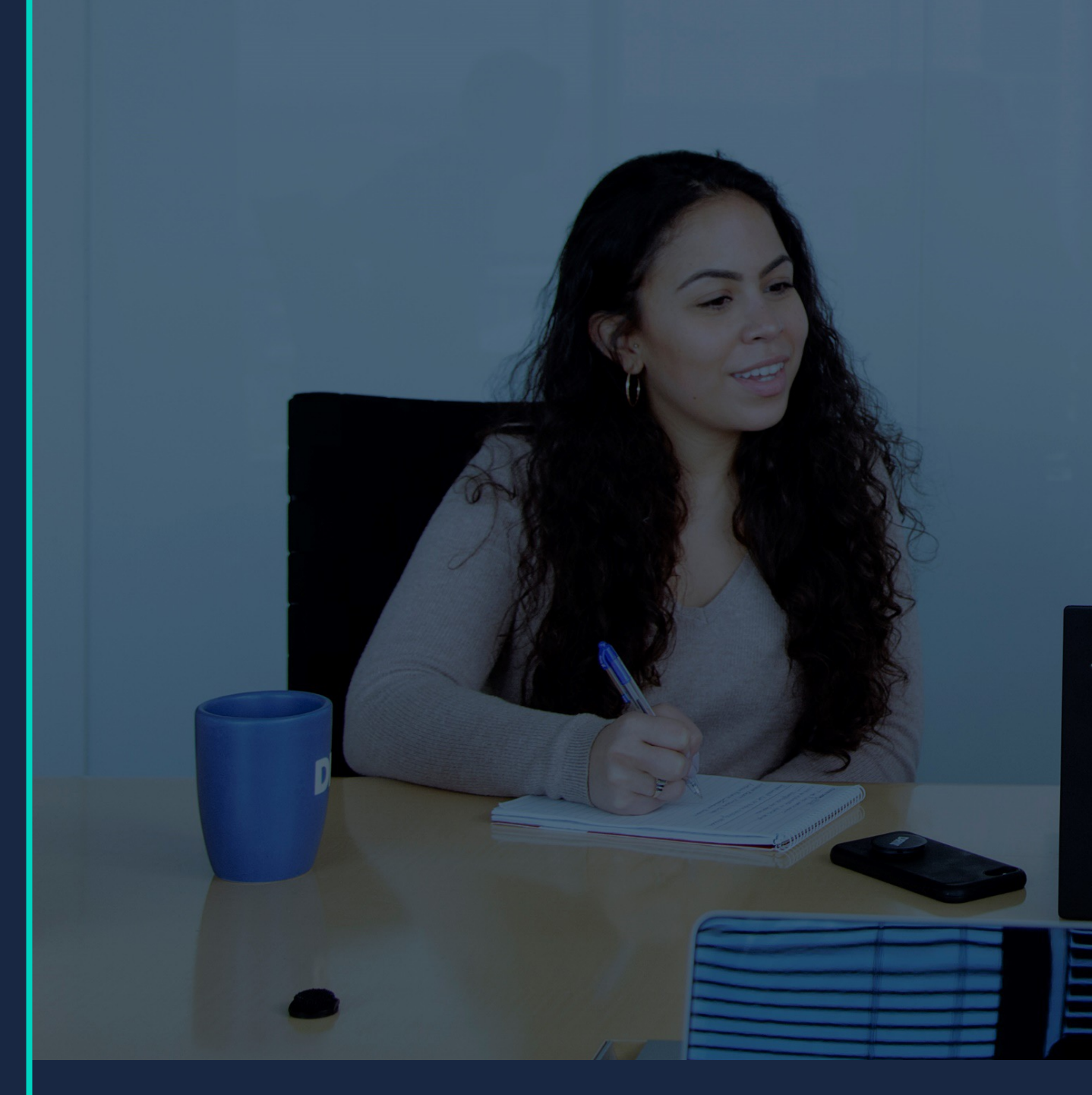

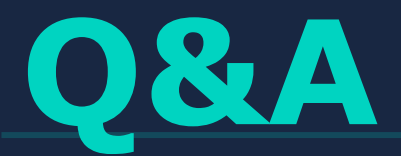

Hettie Dombrovskaya Database Architect DRW